# **Security Audit**

of IEXEC's Smart Contracts

**April 16, 2019**

# Produced for

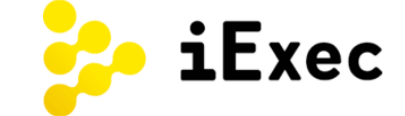

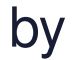

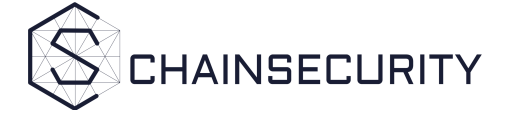

# Table Of Contents

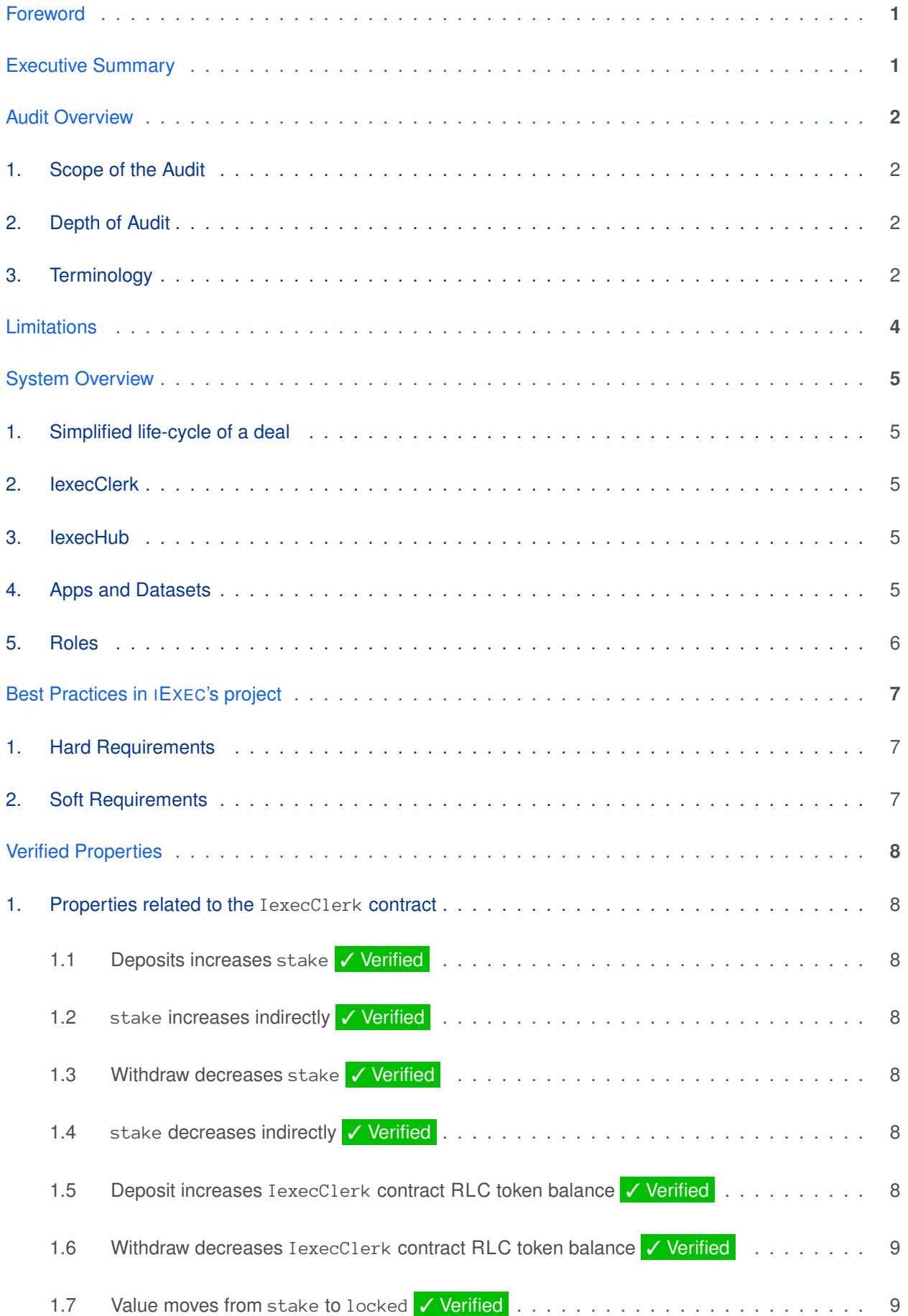

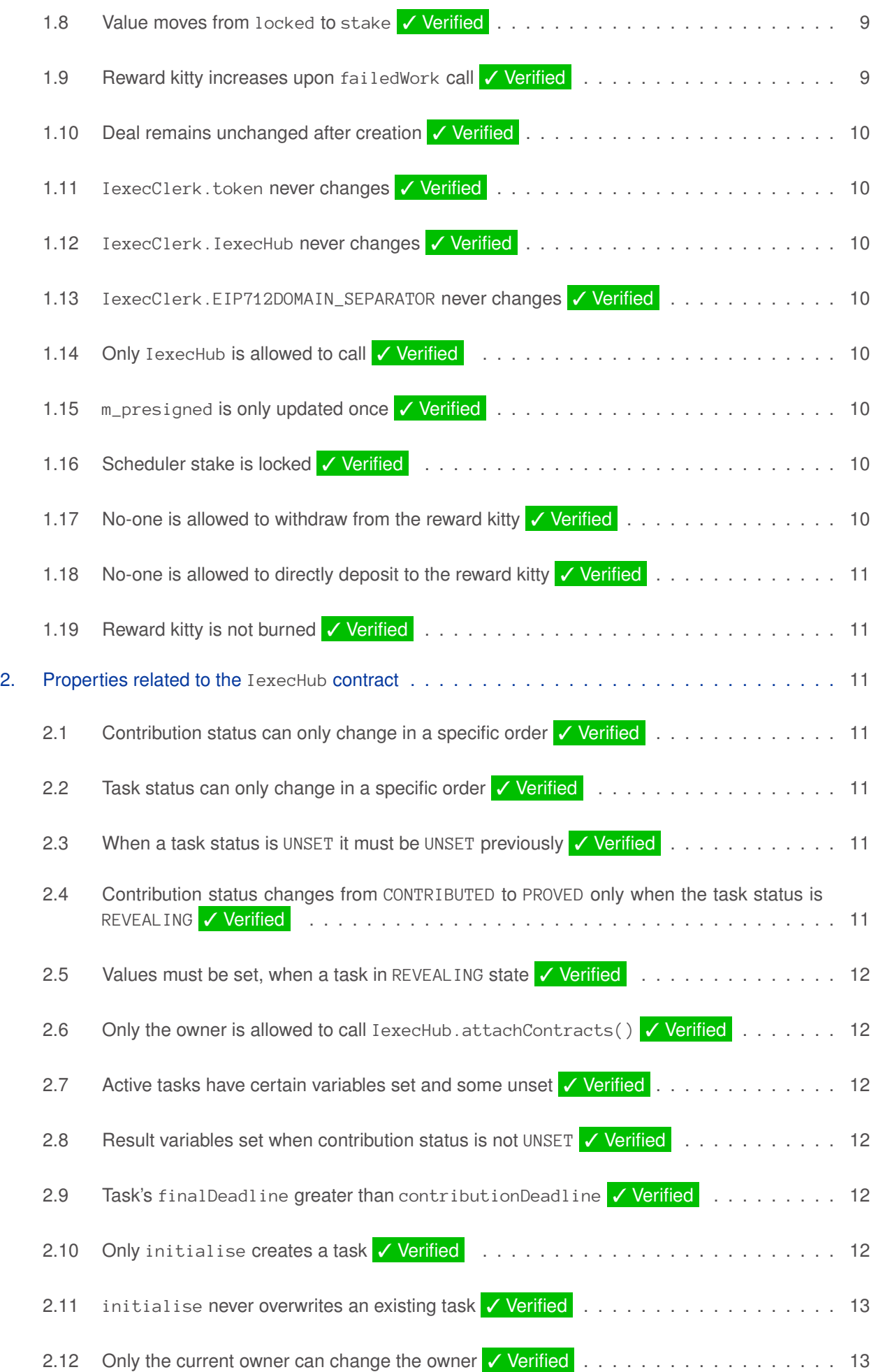

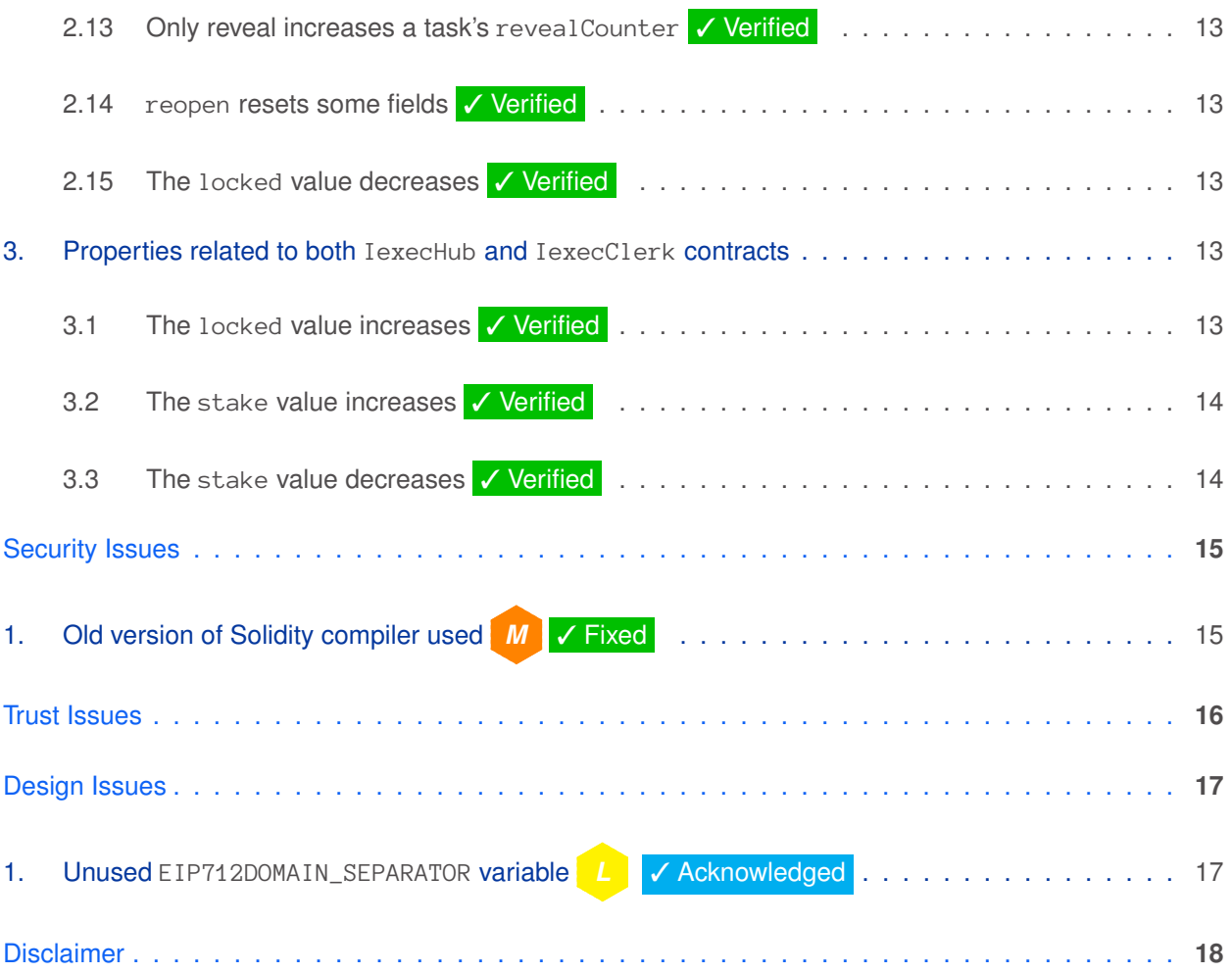

# <span id="page-4-0"></span>Foreword

We would first and foremost like to thank IEXEC for giving us the opportunity to audit their smart contracts. This document outlines our methodology, limitations and results.

 $\neq$  ChainSecurity

# <span id="page-4-1"></span>Executive Summary

The audit of IEXEC smart contracts focused on verifying a list of invariants, both provided by IEXEC and augmented by CHAINSECURITY. Initially a lot of the verification work was done by a newly developed system of CHAINSECURITY. During the audit limitations of this system became obvious and CHAINSECURITY switched to manually verifying the properties.

Overall, we found that IEXEC employs good coding practices and has clean, well-documented code. All properties verified by CHAINSECURITY hold. However, CHAINSECURITY raised minor security and design issues, which have been fixed in the latest code commit.

The audit did not include a general manual code audit independent of checking for specific properties. As such it is possible that unintended behavior not covered by one of the provided invariants is present in the contracts.

# <span id="page-5-0"></span>Audit Overview

# <span id="page-5-1"></span>**Scope of the Audit**

The scope of the audit is limited to the following source code files. They have been reviewed based on SOLC compiler, version 0.5.5 and EVM version PETERSBURG. All of these source code files were received on March 11, 2019.

The corresponding Git commit is: 4025775a796fe60ed33ad66554f8b83ede5a400b.

The latest update has been received on April 15, 2019.

The corresponding Git commit is: 4d017e2468c64067addabb42ee30e59bdf4bea82.

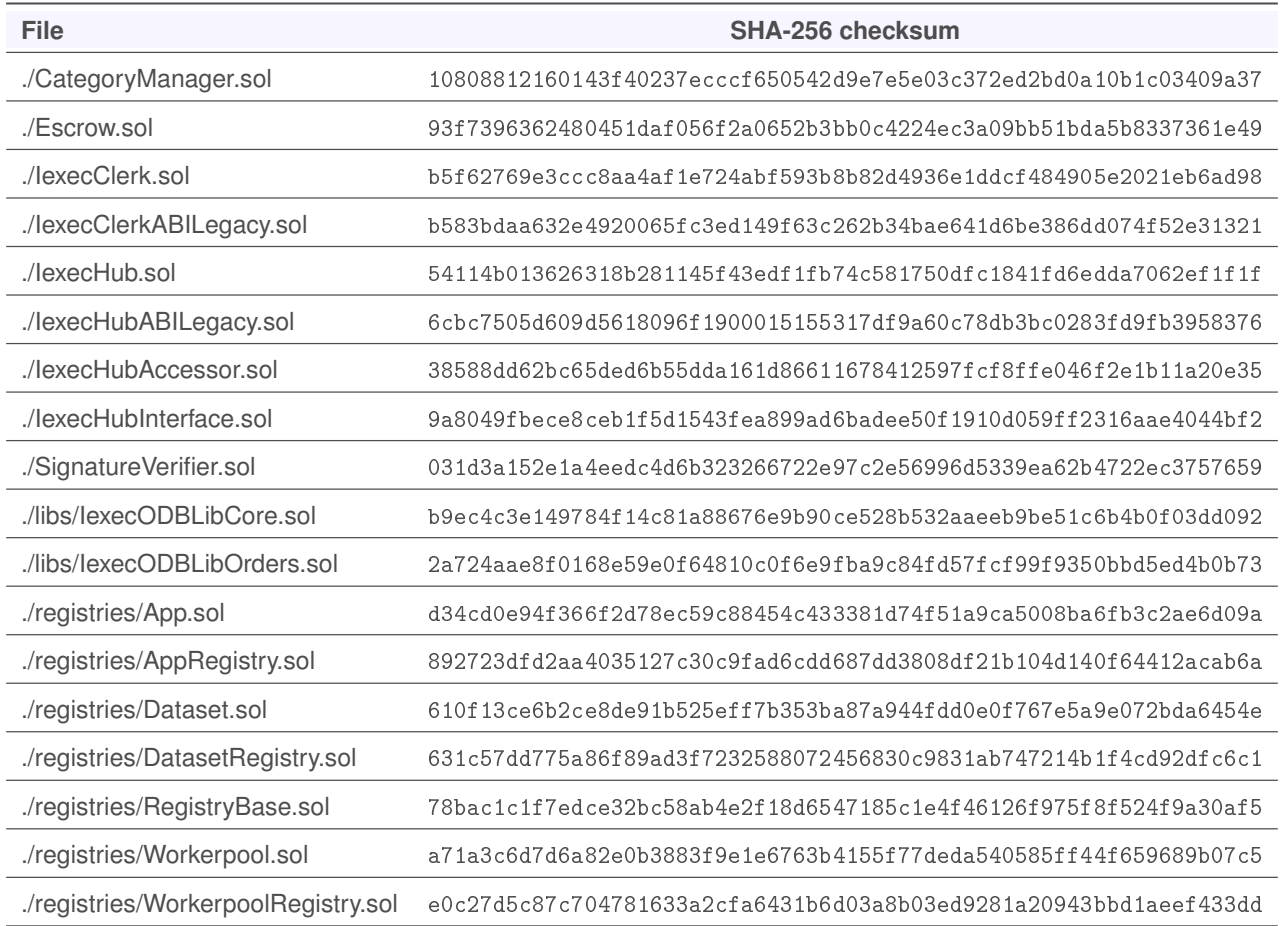

# <span id="page-5-2"></span>**Depth of Audit**

The scope of the security audit conducted by CHAINSECURITY was restricted to:

- Manual verification of the system invariants.
- The invariants were checked only on the respective files. Majorly in IexecHub and IexecClerk contracts.

# <span id="page-5-3"></span>**Terminology**

For the purpose of this audit, CHAINSECURITY has adopted the following terminology. For security vulnerabilities, we specify the *likelihood, impact* and *severity* (inspired by the OWASP risk rating methodology<sup>[1](#page-5-4)</sup>).

**Likelihood** represents the likelihood of a security vulnerability to be encountered or exploited in the wild.

**Impact** specifies the technical and business-related consequences of an exploit.

<span id="page-5-4"></span><sup>1</sup>[https://www.owasp.org/index.php/OWASP\\_Risk\\_Rating\\_Methodology](https://www.owasp.org/index.php/OWASP_Risk_Rating_Methodology)

**Severity** is derived based on the likelihood and the impact calculated previously.

We categorise the findings into four distinct categories, depending on their severities:

- Low: can be considered less important
- Medium: should be fixed
- 

High: we strongly suggest fixing it before release

Critical: needs to be fixed before release

These severities are derived from the likelihood and the impact using the table below, following a standard approach in risk assessment.

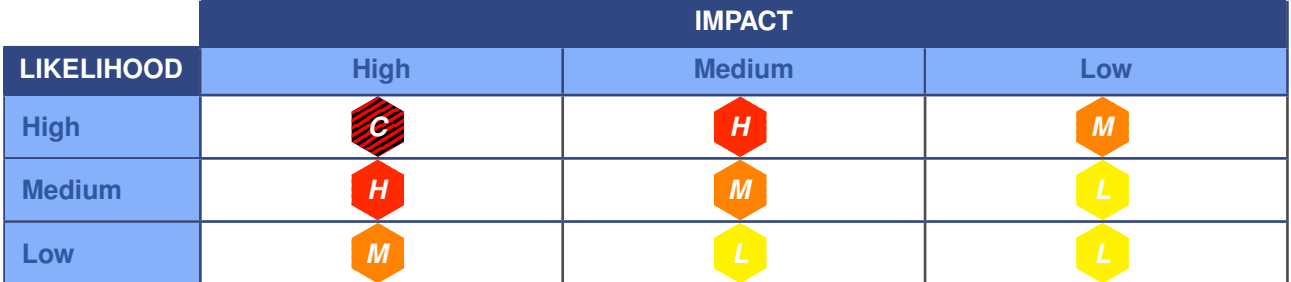

During the audit, concerns might arise or tools might flag certain security issues. After carefully inspecting the potential security impact, we assign the following labels:

- *V* No Issue : no security impact
- ✓ Fixed : during the course of the audit process, the issue has been addressed technically
- **✓ Addressed : issue addressed otherwise by improving documentation or further specification**
- √ Acknowledged : issue is meant to be fixed in the future without immediate changes to the code

Findings that are labelled as either **V** Fixed or **V** Addressed are resolved and therefore pose no security threat. Their severity is still listed, but just to give the reader a quick overview of what kind of issues were found during the audit.

For the purpose of manually and automatically verifying the systems' invariants, different labels are used for the individual property or invariant CHAINSECURITY checked:

- ✓ Verified : A property/invariant is verified and holds in the system.
- X Does not hold : A property/invariant does not hold in the system.

# <span id="page-7-0"></span>**Limitations**

Security auditing cannot uncover all existing vulnerabilities; even an audit in which no vulnerabilities are found is not a guarantee of a secure smart contract. However, auditing enables discovery of vulnerabilities that were overlooked during development and areas where additional security measures are necessary.

In most cases, applications are either fully protected against a certain type of attack, or they are completely unprotected against it. Some of the issues may affect the entire smart contract application, while some lack protection only in certain areas. This is why we carry out a source code review aimed at determining all locations that need to be fixed. Within the customer-determined timeframe, CHAINSECURITY has performed auditing in order to discover as many vulnerabilities as possible.

# <span id="page-8-0"></span>System Overview

IEXEC provides a fully decentralized solution where providers of applications, datasets and computational power can meet users. Due to its decentralized nature and the use of smart contracts, there is no need to rely on any one single agent.

The new version of IEXEC introduces Proof-of-Contribution (PoCo). Honest contributions are ensured by staking, because bad actors will lose their stake.

User interaction happens through the IEXEC market front-end. Users buy computational resources with specific apps and, if needed, datatsets, while worker pool owners sell computational power. Payment and staking are carried out with RLC tokens. The user creating an order can set the confidence level desired; this corresponds to a minimum correctness likelihood that the result achieves. Furthermore, enforcing execution of a task in a Trusted Execution Environment is supported. However, this trusted execution does not fall under the scope of this audit. Here, we will focus on the underlying smart contract suite.

### <span id="page-8-1"></span>**Simplified life-cycle of a deal**

Note that, in contrast to the previous version, sealing a deal, including order matching, is now done offchain. First, an order is created off-chain, then the signature of the intended order is checked on-chain in the IexecClerk contract. These open orders can subsequently be matched. While the Clerk is responsible for matching orders, in theory anyone can do so.

Once matchOrder is called, this marks the beginning of the execution of a task. Funds of the requester and the scheduler (worker pool owner) are locked to ensure that these parties make honest contributions. The consensus timer starts and the corresponding task must be completed before the final deadline. If a task is not completed by this time, the scheduler is punished and the requester gets their funds back. Thus, the scheduler has an incentive to ensure the task is completed on time. To start the execution, the scheduler initializes the task in IexecHub and designates workers to participate. Only these designated workers may participate, to ensure this, the scheduler signs and shares messages with these workers' addresses, which are later cross-checked. Contributing workers now compute the requested task and, upon completion, call contribute.

Only the designated workers may do so and they have to lock a certain stake to ensure honest contribution. As soon as the contributions exceed the consensus level needed by the task, the task transitions from ACTIVE to REVEALING. Contributors need to reveal some parameters in order to prove they actually computed the parameters contributed. After the REVEAL phase is over, the scheduler calls finalize. Successful contributions are rewarded and locked stakes are released.

There is functionality for the scheduler to reset the contribution phase. This can be done only when the task's final deadline is not reached and there is still some time left before the reveal deadline. The scheduler can only reset the contribution phase when no workers have revealed their results. When a task is reset, it is again open for workers to contribute their results.

# <span id="page-8-2"></span>**IexecClerk**

Contains functionality to sign a deal and match orders. Also includes an Escrow which is responsible for storing users' funds safely.

# <span id="page-8-3"></span>**IexecHub**

Handles all functionality during processing of a task from initializing to finalizing.

#### <span id="page-8-4"></span>**Apps and Datasets**

Anyone may provide Applications that can do certain computations (e.g. image processing) or datasets and earn RLC tokens. These must first be approved by IEXEC.

# <span id="page-9-0"></span>**Roles**

**Scheduler** The owner of a worker pool. Coordinates the workers to complete a task and is responsible for leading the process in IexecHub.

**Requester** Any user requesting that a task be completed.

**Worker** Any worker inside any worker pool. They contribute computing power to the network.

**Clerk** Responsible for matching the orders.

**Application provider** Application providers or developers can monetize their applications and algorithms by setting a fixed fee for each single instance of software use.

**Dataset provider** They own valuable datasets and can make them available for use by applications.

# <span id="page-10-0"></span>Best Practices in **IEXEC's** project

Good-quality projects follow best practices. In doing so, they make audits more meaningful, by allowing efforts to be focused on subtle and project-specific issues rather than the fulfilment of general guidelines.

Avoiding code duplication is a good example of good engineering practice which increases the potential of any security audit.

We would now like to list a few points that should be enforced in any good project that aims to be deployed on the Ethereum blockchain. The corresponding box is ticked when IEXEC's project meets the criterion when the audit started.

# <span id="page-10-1"></span>**Hard Requirements**

These requirements ensure that the IEXEC's project can be audited by CHAINSECURITY.

The code is provided as a Git repository to allow reviewing of future code changes.

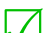

Code duplication is minimal, or justified and documented.

Libraries are properly referred to as package dependencies, including the specific version(s) that are compatible with IEXEC's project. No library files are mixed with IEXEC's own files.

 The code compiles with the latest Solidity compiler version. If <sup>I</sup>EXEC uses an older version, the reasons are documented.

There are no compiler warnings, or warnings are documented.

# <span id="page-10-2"></span>**Soft Requirements**

Although these requirements are not as important as the previous ones, they still help to make the audit more valuable to IEXEC.

There are migration scripts.

- There are tests.
- The tests are related to the migration scripts and a clear distinction is made between the two.
- The tests are easy to run for CHAINSECURITY, using the documentation provided by IEXEC.
- The test coverage is available or can be obtained easily.
- The output of the build process (including possible flattened files) is not committed to the Git repository.
- The project only contains audit-related files, or, if this is not possible, a meaningful distinction is made between modules that have to be audited and modules that CHAINSECURITY should assume are correct and out-of-scope.
- There is no dead code.
- The code is well-documented.
- The high-level specification is thorough and enables quick understanding of the project without any need to look at the code.
- Both the code documentation and the high-level specification are up-to-date with respect to the code version CHAINSECURITY audits.
- There are no getter functions for public variables, or the reason why these getters are in the code is given.
- Functions are grouped together according either to the Solidity guidelines<sup>[2](#page-10-3)</sup>, or to their functionality.

<span id="page-10-3"></span><sup>2</sup><https://solidity.readthedocs.io/en/latest/style-guide.html#order-of-functions>

# <span id="page-11-0"></span>Verified Properties

CHAINSECURITY investigated selected customer-specific invariants manually. The verified and violated properties are listed below:

# <span id="page-11-1"></span>**Properties related to the IexecClerk contract**

The properties for the IexecClerk contract, which are verified manually, are outlined below.

# <span id="page-11-2"></span>**1.1 Deposits increases stake** ✓ **Verified**

In IEXEC contracts, each entity has to stake some RLC tokens in the IexecClerk contract. Staking is performed using deposit functions. Depositing an RLC token using deposit-specific functions present in IexecClerk increases the stake of a user. The functions that directly increase the stake of the function call are as follows:

- IexecClerk.deposit()
- IexecClerk.depositFor()
- IexecClerk.depositForArray()

The user calling the above function provides the number of RLC tokens to the function calls, e.g. the number of tokens is  $X$ , then the stake will be increased by  $X$  amount.

A user can increase their own stake by calling the IexecClerk.deposit() function and a user can increase their or someone else's stake by calling the IexecClerk.depositFor() or IexecClerk.depositForArray () function.

# <span id="page-11-3"></span>**1.2 stake increases indirectly** ✓ **Verified**

There are some process-specific indirect function calls that increase the stake of any passed-in account. The functions that indirectly increase the stake amount are as follows:

- IexecClerk.unlockContribution()
- IexecClerk.unlockAndRewardForContribution()
- IexecClerk.successWork()
- IexecClerk.rewardForScheduling()
- IexecClerk.failedWork()

#### <span id="page-11-4"></span>**1.3 Withdraw decreases stake** ✓ **Verified**

An entity is allowed to withdraw their RLC token stake from the IexecClerk contract. This process decreases the stake of a particular user by  $X$  amount, whereby  $X$  is the amount that the user provided in the IexecClerk .withdraw() function call. A user is only allowed to withdraw their own staked RLC token and decreases the stake amount.

#### <span id="page-11-5"></span>**1.4 stake decreases indirectly** ✓ **Verified**

There are some process-specific indirect function calls that decrease the stake of any passed-in account. This can be performed by calling the IexecClerk.lockContribution() function.

#### <span id="page-11-6"></span>**1.5 Deposit increases IexecClerk contract RLC token balance** ✓ **Verified**

An entity deposits an RLC token to the IexecClerk contract to increase staking. This process increases the stake for that entity and increase the RLC token balance of the IexecClerk contract.

The contract provides specific functions for depositing the RLC token to the contract:

- IexecClerk.deposit()
- IexecClerk.depositFor()

• IexecClerk.depositForArray()

However, direct transfer of the RLC token to the IexecClerk would also increase the RLC token balance for the IexecClerk contract:

- RLC.transfer()
- RLC.transferFrom()

The only ways to increase the RLC token balance are outlined above. There are no other possible ways to increasing the RLC token balance of an IexecClerk contract.

#### <span id="page-12-0"></span>**1.6 Withdraw decreases IexecClerk contract RLC token balance** ✓ **Verified**

An entity can withdraw its portion of the stake in RLC tokens from the IexecClerk contract. The call to IexecClerk.withdraw() reduces the stake of the caller and transfers the requested amount of RLC tokens to its address. This process reduces the RLC token balance from the IexecClerk contract.

This is the only possible way of reducing the balance of the RLC token in the IexecClerk contract.

#### <span id="page-12-1"></span>**1.7 Value moves from stake to locked** ✓ **Verified**

An entity's RLC token stake is locked for it to perform certain actions. The same amount is deducted from stake and increased in locked. This is performed using the following function calls:

- IexecClerk.lockContribution() function internally calls IexecClerk.lock() and moves the value from stake to locked for a given account.
- IexecClerk.matchOrders() function internally calls IexecClerk.lock() for the requester and scheduler, which moves values from stake to locked.

The only two function calls that deduct the  $X$  amount from stake and increase the  $X$  amount in locked are outlined above.

#### <span id="page-12-2"></span>**1.8 Value moves from locked to stake** ✓ **Verified**

After some operations, an entity's RLC token stake is unlocked. When unlocking takes place, the same amount is deducted from locked and increased in stake for the specific account. This is performed using the following function calls:

- IexecClerk.unlockContribution() function internally calls IexecClerk.unlock() and moves the value from locked to stake for a given account.
- IexecClerk.failedWork() function internally calls IexecClerk.unlock() for the requester account, which reduces the amount for locked and increases it for stake.

The only two function calls that deduct the  $X$  amount from locked and increase the  $X$  amount in stake are outlined above.

However, there are still some functions that move an amount from locked to stake. But the amount is not the same, there would be a slightly increased amount for stake as the Reward Kitty is also credited while the following function calls are being performed:

- IexecClerk.successWork() function internally calls IexecClerk.unlock() for the scheduler account, which reduces the same amount in locked and increases it in stake, but at the end it checks for the Reward Kitty; if it is present in the pool, a portion of the Reward Kitty is also given to the scheduler. This process increase their stake balance further.
- IexecClerk.unlockAndRewardForContribution() function internally calls IexecClerk.unlock() and IexecClerk.reward() functions. The unlock() call would reduce the same amount from locked and increases it in stake. However, the reward() call would further increase the stake balance of the given account.

#### <span id="page-12-3"></span>**1.9 Reward kitty increases upon failedWork call** ✓ **Verified**

The reward kitty is a special account in which RLC tokens are credited when a task is failed. Once a task has failed consensus, the stake of the pool worker (scheduler) of that task is seized and credited to the reward kitty address. The reward kitty account is tracked using **address**(0) address.

Once IexecClerk.failedWork() is called, the reward kitty account (**address**(0)) is staked with poolstake and further locked using the IexecClerk.lock() call.

It is not possible to deposit RLC tokens in the IexecClerk contract for the reward kitty, as IexecClerk. depositFor checks for **address**(0) and reverts the transaction. Hence, the reward kitty only increases using IexecClerk.failedWork().

# <span id="page-13-0"></span>**1.10 Deal remains unchanged after creation** ✓ **Verified**

Anyone is allowed to call the IexecClerk.matchOrders() function. A deal is created when the function IexecClerk.matchOrders() is called. Once it has been created, the deal will never be changed.

### <span id="page-13-1"></span>**1.11 IexecClerk.token never changes** ✓ **Verified**

Upon creation of the IexecClerk contract, the RLC token address is passed to the constructor. The address gets stored in IexecClerk.token and is never updated by the contract. Hence, the value will never change once set by the constructor.

# <span id="page-13-2"></span>**1.12 IexecClerk.IexecHub never changes** ✓ **Verified**

Upon creation of the IexecClerk contract, the IexecHub contract address is passed to the constructor. The address gets stored in IexecClerk.IexecHub and is never updated by the contract. Hence, the value will never change once set by the constructor.

# <span id="page-13-3"></span>**1.13 IexecClerk.EIP712DOMAIN\_SEPARATOR never changes** ✓ **Verified**

Upon creation of the IexecClerk contract, the hash of some fixed parameters is calculated and gets stored in the IexecClerk.EIP712DOMAIN\_SEPARATOR state variable. The value is never updated by the contract. Hence, the value will never change once set by the constructor.

# <span id="page-13-4"></span>**1.14 Only IexecHub is allowed to call** ✓ **Verified**

In the IexecClerk contract, there are a few functions that can only be called by the IexecHub contract. These functions are:

- IexecClerk.lockContribution()
- IexecClerk.unlockContribution()
- IexecClerk.unlockAndRewardForContribution()
- IexecClerk.seizeContribution()
- IexecClerk.rewardForScheduling()
- IexecClerk.successWork()
- IexecClerk.failedWork()

The above functions are restricted with the onlyIexecHub modifier, which checks the **msg**.sender address with IexecHub. The IexecHub is never changed once it has been set by the constructor.

#### <span id="page-13-5"></span>**1.15 m\_presigned is only updated once** ✓ **Verified**

When an App order, a Dataset order, a Worker pool order and a Request order are signed by the corresponding entity, it updates m\_presigned mapping. Once a key present in m\_presigned mapping is set to true, it never resets back to false.

#### <span id="page-13-6"></span>**1.16 Scheduler stake is locked** ✓ **Verified**

A scheduler's RLC token stake is locked once a deal has been created. This process locks the configured percentage of the worker's pool price from the schedule's RLC token stake.

### <span id="page-13-7"></span>**1.17 No-one is allowed to withdraw from the reward kitty** ✓ **Verified**

The reward kitty account is maintained using a special address (**address**(0)). The functions that change the reward kitty are as follows:

- IexecClerk.successWork(): The function takes a portion of the amount and rewards it to deal. workerpool.owner. This function can only be called from IexecHub.finalise, which can only be called by the scheduler.
- IexecClerk. failedWork(): The function only increases the reward kitty.

However, there is a way to directly withdraw an RLC token from the reward kitty.

# <span id="page-14-0"></span>**1.18 No-one is allowed to directly deposit to the reward kitty** ✓ **Verified**

The reward kitty account is maintained using a special address (**address**(0)). The function IexecClerk .depositFor checks for the **address**(0) when depositing the RLC token. Hence, none of the functions depositFor and depositForArray deposits to the reward kitty account.

# <span id="page-14-1"></span>**1.19 Reward kitty is not burned** ✓ **Verified**

The reward kitty account is maintained using a special address (**address**(0)).

- The reward kitty increases when work has failed; the scheduler's amount is credited to the reward kitty account.
- The portion of amount from the reward kitty is distributed to the scheduler upon successWork.

Hence, the reward kitty amount is never burned.

### <span id="page-14-2"></span>**Properties related to the IexecHub contract**

The properties for the IexecHub contract, which are verified manually, are outlined below:

# <span id="page-14-3"></span>**2.1 Contribution status can only change in a specific order** ✓ **Verified**

The contribution status of a task along with its worker is changed only in a specific order using the following function calls:

- The contribution status changes only from UNSET to CONTRIBUTED when the IexecHub.contribute() function is called.
- The contribution status changes only from CONTRIBUTED to PROVED when the IexecHub.reveal () function is called.
- The contribution status changes only from CONTRIBUTED to REJECTED when the IexecHub.reopen() function is called.

# <span id="page-14-4"></span>**2.2 Task status can only change in a specific order** ✓ **Verified**

The task status of a task can change only in a specific order using the following function calls:

- The task status changes only from UNSET to ACTIVE when the IexecHub.initialise() function is called.
- The task status changes only from ACTIVE to FAILED when the IexecHub.claim() function is called.
- The task status changes only from ACTIVE to REVEALING when the IexecHub.contribute() function is called.
- The task status changes only from REVEALING to ACTIVE when the IexecHub.reopen() function is called.
- The task status changes only from REVEALING to FAILED when the IexecHub.claim() or IexecHub. claimArray() function is called.
- The task status changes only from REVEALING to COMPLETED when the IexecHub.finalise() function is called.

### <span id="page-14-5"></span>**2.3 When a task status is UNSET it must be UNSET previously** ✓ **Verified**

If a task status is UNSET then it was previously UNSET. The UNSET status is set by default and never set again from any of the functions.

#### <span id="page-14-6"></span>**2.4 Contribution status changes from CONTRIBUTED to PROVED only when the task status is REVEALING** ✓ **Verified**

Once contributions by the workers are complete and consensus is achieved, the workers call the IexecHub .reveal function. This function changes the contribution status from CONTRIBUTED to PROVED for a worker's contributions. To call this function, the task status must be in the REVEALING state.

# <span id="page-15-0"></span>**2.5 Values must be set, when a task in REVEALING state** ✓ **Verified**

When a task status changes from ACTIVE to REVEALING, some of the variables of that task must be set and the conditions below must hold:

- IexecHub.m\_tasks[task\_id].consensusValue != 0
- IexecHub.m\_tasks[task\_id].revealDeadline != 0
- IexecHub.m\_tasks[task\_id].winnerCounter != 0
- IexecHub.m\_tasks[task\_id].revealCounter == 0

#### <span id="page-15-1"></span>**2.6 Only the owner is allowed to call IexecHub.attachContracts()** √ Verified

The function IexecHub.attachContracts() is called by the owner of the contract to attach the other contracts to the IexecHub contract. The function is only allowed to be called by the current owner of the IexecHub contract. However, once the IexecClerk address is set to a non-zero (0x0) address, the call to attachContracts () is not allowed again.

### <span id="page-15-2"></span>**2.7 Active tasks have certain variables set and some unset** ✓ **Verified**

When a task is in the ACTIVE state, some of its variables must be set to to non-zero values and some must be set to zero or the default value (0x0). In this case, the following holds:

- IexecHub.m\_tasks[task\_id].dealid != 0
- IexecHub.m\_tasks[task\_id].idx != 0
- IexecHub.m\_tasks[task\_id].timeref != 0
- IexecHub.m\_tasks[task\_id].contributionDeadline != 0
- IexecHub.m\_tasks[task\_id].finalDeadline != 0
- IexecHub.m\_tasks[task\_id].consensusValue == 0x0
- IexecHub.m\_tasks[task\_id].winnerCounter == 0
- IexecHub.m\_tasks[task\_id].contributors.length == 0
- IexecHub.m tasks[task\_id].revealDeadline == 0
- IexecHub.m\_tasks[task\_id].results == 0

### <span id="page-15-3"></span>**2.8 Result variables set when contribution status is not UNSET** ✓ **Verified**

When a specific contribution's status is not in the UNSET state, then its result-specific fields must have non-zero values set. In this case, the following holds:

- IexecHub.m\_contributions[task\_id][worker].resultHash != 0x0
- IexecHub.m\_contributions[task\_id][worker].resultSeal != 0x0

# <span id="page-15-4"></span>**2.9 Task's finalDeadline greater than contributionDeadline** ✓ **Verified**

When a task is initialised, two deadlines are set for that particular task. The task's finalDeadline is always greater than the contributionDeadline.

### <span id="page-15-5"></span>**2.10 Only initialise creates a task** ✓ **Verified**

When the IexecHub.initialise() function is called with the dealid and idx parameters that have not been used before, it would create and initialise a new task. The status of the task would be set to ACTIVE. It also sets the following variables of a task:

- IexecHub.m\_tasks[0x1].dealid
- IexecHub.m\_tasks[0x1].idx
- IexecHub.m\_tasks[0x1].timeref
- IexecHub.m\_tasks[0x1].contributionDeadline
- IexecHub.m\_tasks[01].finalDeadline

# <span id="page-16-0"></span>**2.11 initialise never overwrites an existing task** ✓ **Verified**

Once a task is initialised using the initialise function call, it is not overwritten again. This is prevented because, for the initialised task, its status is changed from UNSET to ACTIVE. Hence, it is not possible to re-initialise an existing task.

# <span id="page-16-1"></span>**2.12 Only the current owner can change the owner** ✓ **Verified**

The IexecHub indirectly inherits from the Ownable contract. Hence, the owner variable can be changed to new owner. The current owner is the only address that can set the new owner address by calling the IexecHub. transferOwnership() function. They can also call the IexecHub.renounceOwnership() function to leave the ownership permanently.

### <span id="page-16-2"></span>**2.13 Only reveal increases a task's revealCounter** ✓ **Verified**

When the IexecHub.reveal() function is executed by the worker to reveal their work result, the function increases the IexecHub.m\_tasks[task\_id].revealCounter by one to update the count of the results that have been revealed.

### <span id="page-16-3"></span>**2.14 reopen resets some fields** ✓ **Verified**

When the IexecHub.reopen() function is called, it changes the state of the provided task from REVEALING to ACTIVE. It also resets some of the task's variables:

- IexecHub.m\_tasks[task\_id].consensusValue == 0x0
- IexecHub.m\_tasks[task\_id].revealDeadline == 0
- IexecHub.m\_tasks[task\_id].winnerCounter == 0

### <span id="page-16-4"></span>**2.15 The locked value decreases** ✓ **Verified**

The locked value decreases for an account when the following functions are called:

- IexecHub.finalise(): The function internally calls IexecClerk.successWork which seizes the deal. requester's stake and unlocks the deal.workerpool.owner stake, which in tern decreases the locked value.
	- **–** Also, this function internally calls IexecHub.distributeRewards, which further calls IexecClerk. seizeContribution and decreases the locked value.
	- **–** This function also calls IexecClerk.unlockAndRewardForContribution and decreases the locked value.
- IexecHub.claim(): The function internally calls IexecClerk.failedWork which seizes the token from the deal.workerpool.owner's stake. It also unlocks the deal.requester stake.
	- **–** This function also makes a call to IexecClerk.unlockContribution, which also decreases the locked value.

#### <span id="page-16-5"></span>**Properties related to both IexecHub and IexecClerk contracts**

The following are the properties for IexecHub and IexecClerk contracts that are verified manually:

#### <span id="page-16-6"></span>**3.1 The locked value increases** ✓ **Verified**

The locked value increases for an account when the following functions are called:

- IexecClerk.matchOrder(): Function locks the stake for deal.requester and deal.workerpool. owner.
- IexecHub.contribute(): Function calls IexecClerk.lockContribution which locks the stake.
- IexecHub.claim(): Function internally calls IexecClerk.failedWork which increases the locked for the reward kitty.

# <span id="page-17-0"></span>**3.2 The stake value increases** ✓ **Verified**

The stake value increases for an account when the following functions are called:

- IexecClerk.deposit(): The function deposits an RLC token and increases the stake.
- IexecClerk.depositFor(): The function deposits an RLC token for a specific address and increases the stake.
- IexecClerk.depositForArray(): The function deposits RLC tokens for specific addresses and increases the stake for each of them.
- IexecHub.finalise(): The function internally calls IexecClerk.successWork, which unlocks and rewards. This increases the stake of deal.workerpool.owner.
- IexecHub.claim(): The function internally calls IexecClerk.failedWork, which unlocks the deal. requester and increases their stake.

#### <span id="page-17-1"></span>**3.3 The stake value decreases** ✓ **Verified**

The stake value decreases for an account when the following functions are called:

- IexecClerk.withdraw(): The function decreases the stake as it withdraws RLC tokens from the contract.
- IexecClerk.matchOrder(): The function locks the stake and decreases it.
- IexecHub.contribute(): The function internally calls IexecClerk.lockContribution which decreases the stake and locks it.

# <span id="page-18-0"></span>Security Issues

This section relates to our investigation into security issues. It is meant to highlight times when we found specific issues, but also mentions what vulnerability classes do not appear, if relevant.

<span id="page-18-1"></span>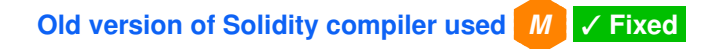

In many of the contracts, the compiler experimental feature **pragma** experimental ABIEncoderV2 is used. The Solidity version 0.5.7<sup>[3](#page-18-2)</sup> has some important bug fixes related to ABIEncoderV2.

CHAINSECURITY recommends that the latest version of the Solidity compiler 0.5.7 should be used. **Likelihood**: Medium **Impact**: Medium

**Fixed:** IEXEC fixed the problem by upgrading to solidity compiler version 0.5.7. IEXEC is aware about this issue and waiting for native support for ABIEncoderV2 in solidity compiler version 0.6.0.

<span id="page-18-2"></span><sup>3</sup><https://solidity.readthedocs.io/en/v0.5.7/bugs.html>

# <span id="page-19-0"></span>Trust Issues

This section mentions functionality that is not fixed inside the smart contract and hence requires additional trust in IEXEC, including in IEXEC's ability to deal with such powers appropriately.

CHAINSECURITY has no concerns to raise in this category of the report.

# <span id="page-20-0"></span>Design Issues

This section lists general recommendations about the design and style of IEXEC's project. These recommendations highlight possible ways for IEXEC to improve the code further.

<span id="page-20-1"></span>**Unused EIP712DOMAIN\_SEPARATOR variable** *L* ✓ **Acknowledged**

The IexecClerk and IexecClerkABILegacy contracts both have an EIP712DOMAIN\_SEPARATOR state variable defined.

However, the IexecClerk contract inherits from IexecClerkABILegacy, hence the EIP712DOMAIN\_SEPARATOR state variable is defined twice in the IexecClerk contract.

CHAINSECURITY recommends to avoid duplication of variables.

**Acknowledged:** IEXEC has written client application using Web3j Java library. The library does not support ABIEncoderV2 compiled ABI and crashes the client. Hence, it is the workaround to have support for Web3j.

<span id="page-21-0"></span>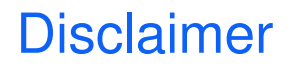

UPON REQUEST BY IEXEC, CHAINSECURITY LTD. AGREES MAKING THIS AUDIT REPORT PUBLIC. THE CONTENT OF THIS AUDIT REPORT IS PROVIDED "AS IS", WITHOUT REPRESENTATIONS AND WARRANTIES OF ANY KIND, AND CHAINSECURITY LTD. DISCLAIMS ANY LIABILITY FOR DAMAGE ARISING OUT OF, OR IN CONNECTION WITH, THIS AUDIT REPORT. COPYRIGHT OF THIS REPORT REMAINS WITH CHAINSECURITY LTD..